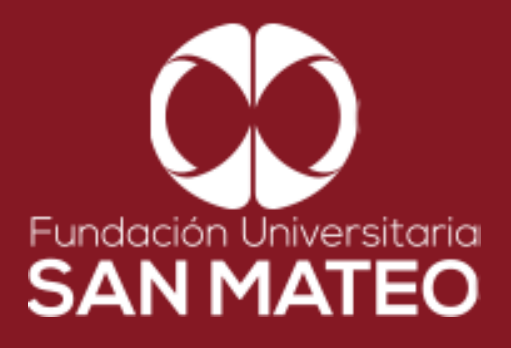

## **GUÍA DE LEGISCOMEX PARA PROGRAMAS VIRTUALES**

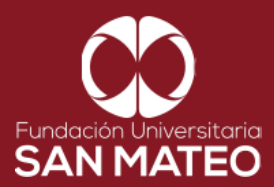

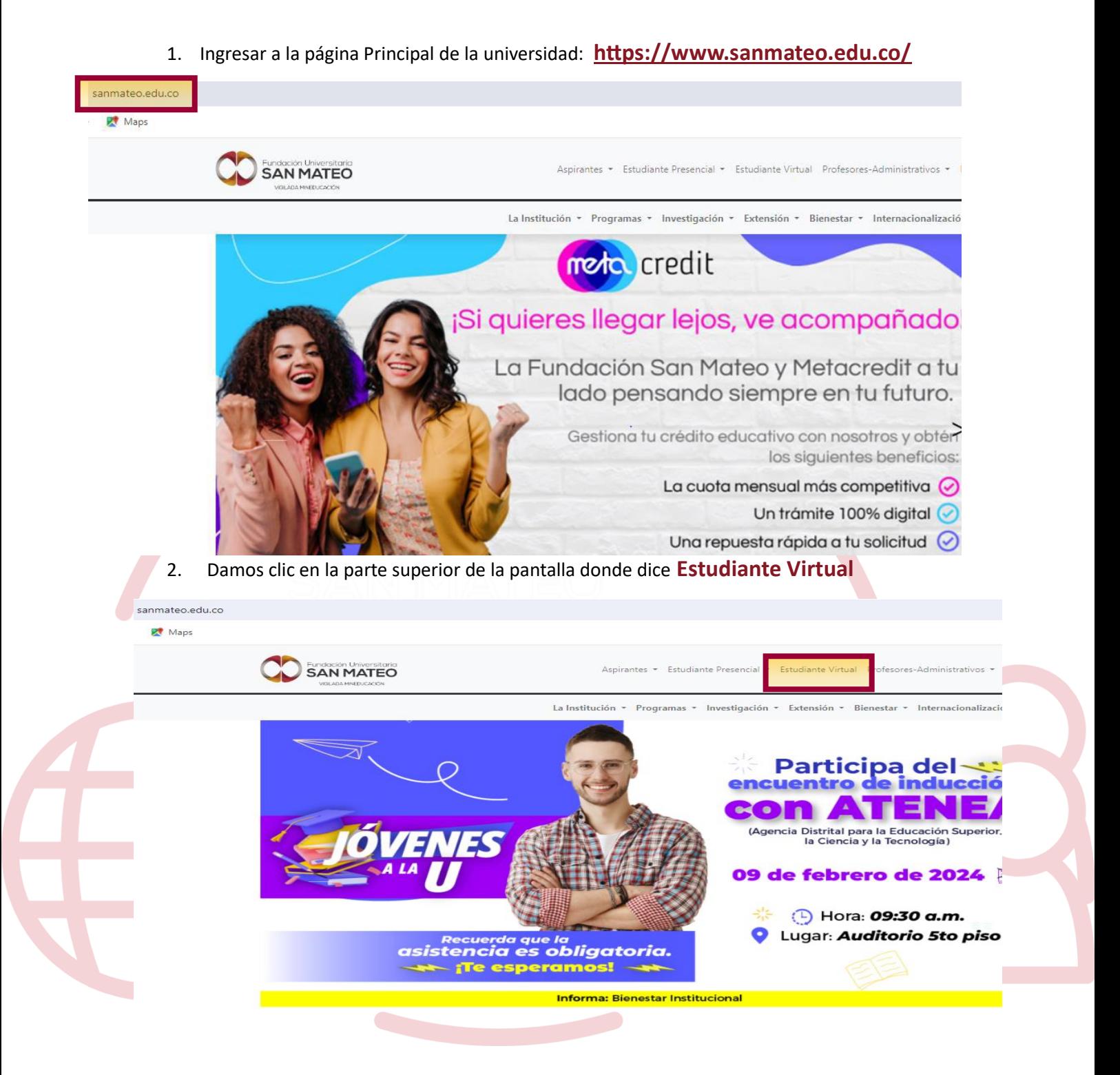

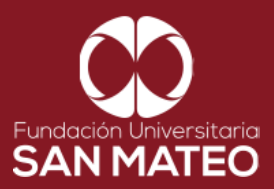

3. A continuación, será reenviado a la página campus virtual. Seleccionar **Estudiante** y luego opción **Biblioteca.**

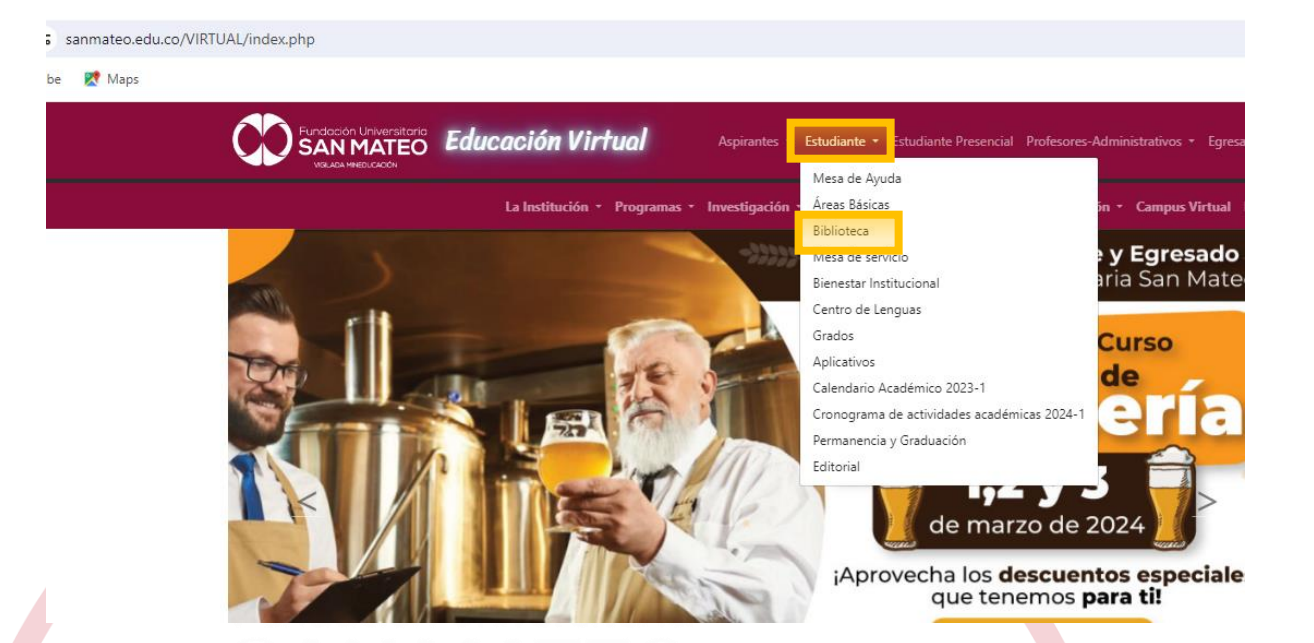

4. Damos clic en la parte inferior de la pantalla donde dice **BIBLIOTECA** y seleccione el enlace URL de **BIBLIOTECA VIRTUAL PROGRAMAS VIRTUALES**

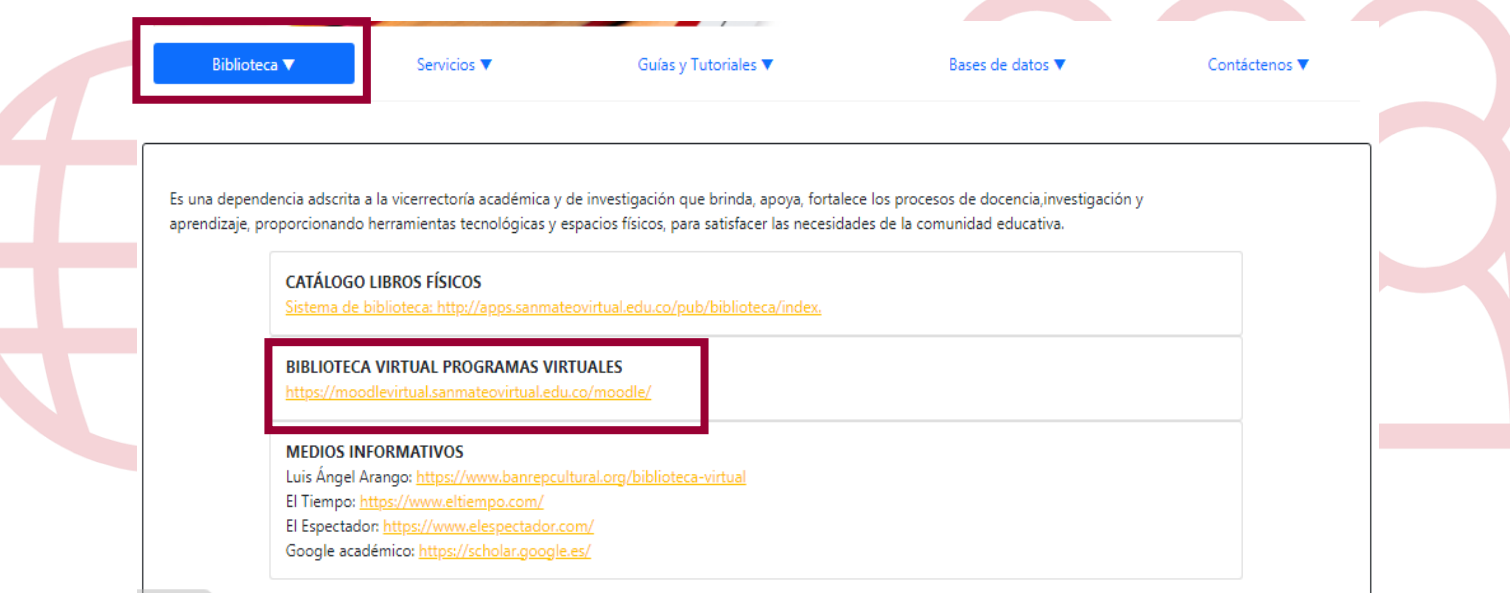

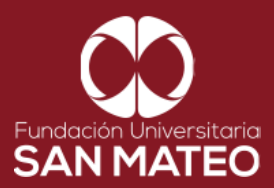

5. A continuación, será reenviado a la página Moodle virtual. Luego seleccione **Acceder** 

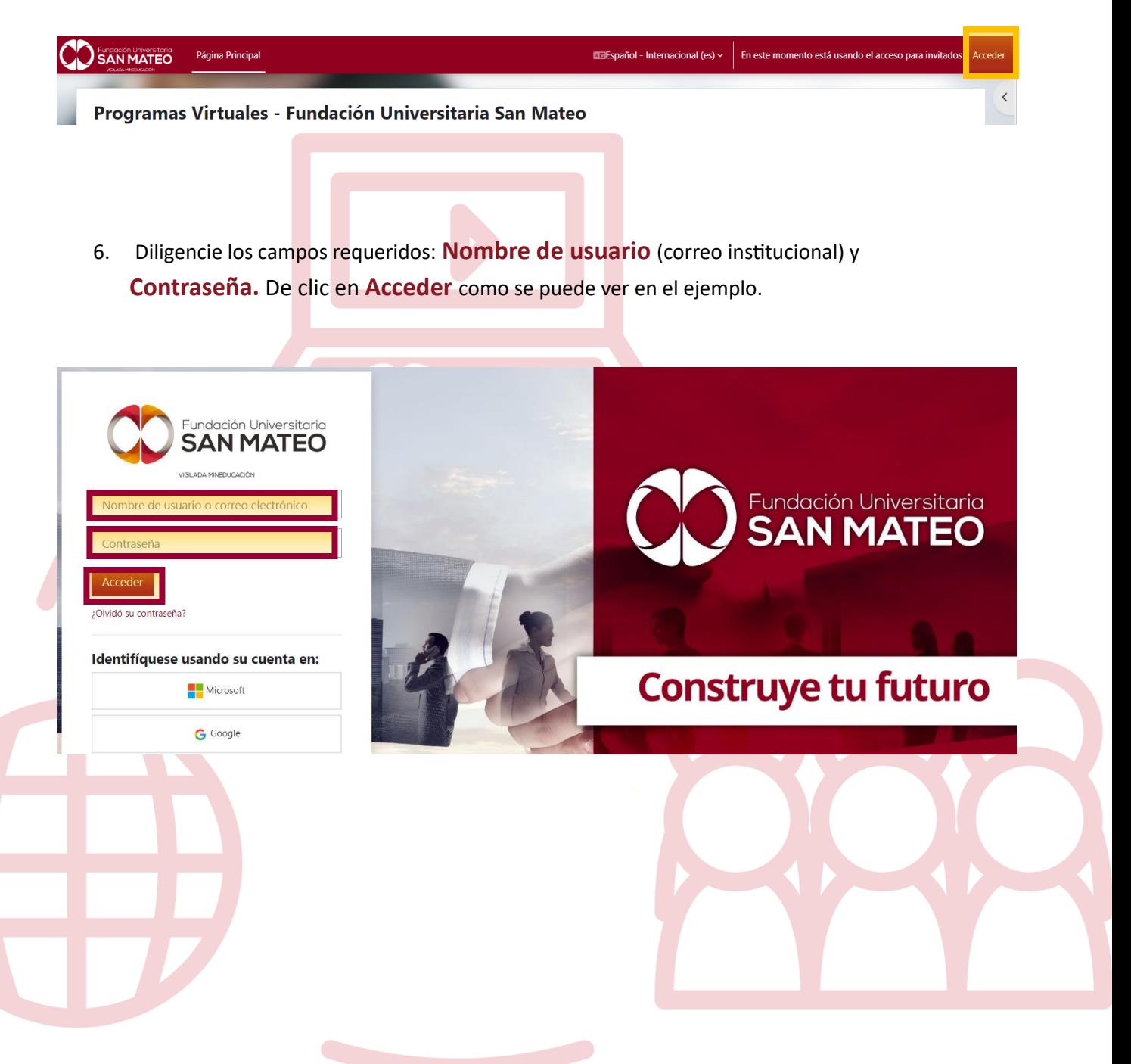

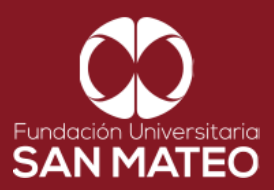

7. A Mano derecha encontrara todas nuestras bases de datos, para consultar hacer clic en **LEGISCOMEX**

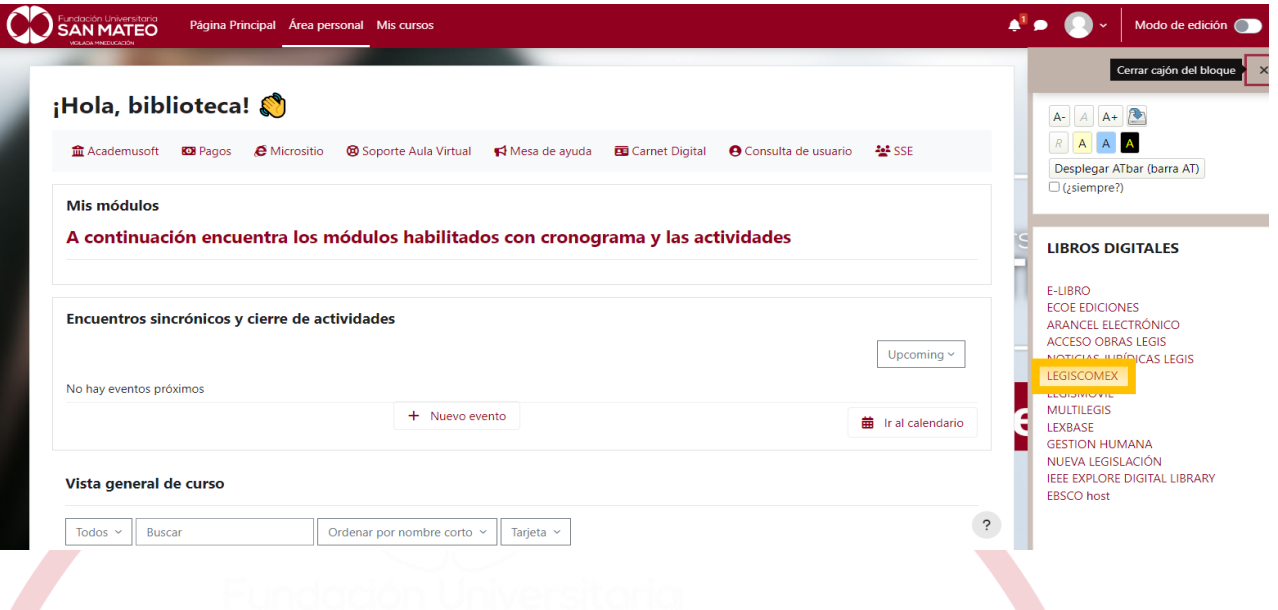

8. Al ingresar a la plataforma debemos verificar el recuadro amarillo este autenticado el acceso de la Institución. como vemos en la imagen.

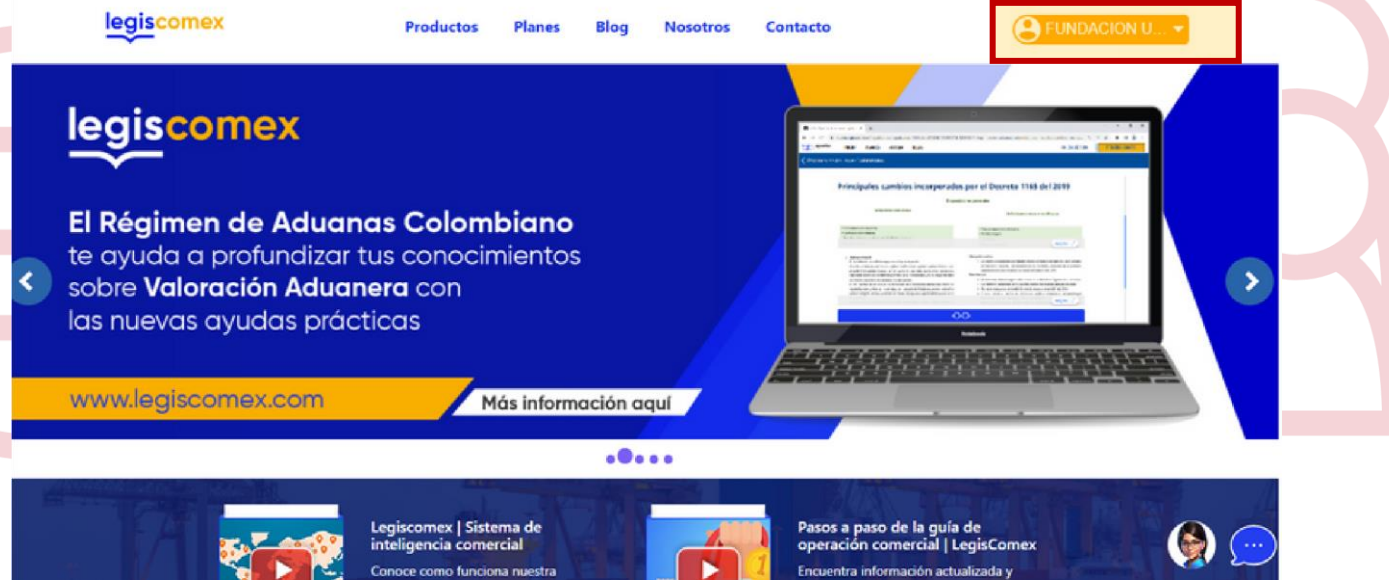

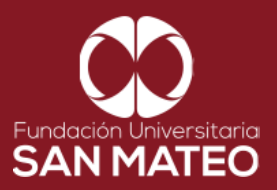

9. Desplazar el cursor a la parte inferior de la página y encontraremos la sección de productos las cuales están divididas en varios módulos y sus submódulos de acuerdo con su temática, Cada submódulo tiene una breve información y esta se puede ampliar haciendo clic **en Mas Información**, para consultar solo debe hacer clic en **Ingresar.**

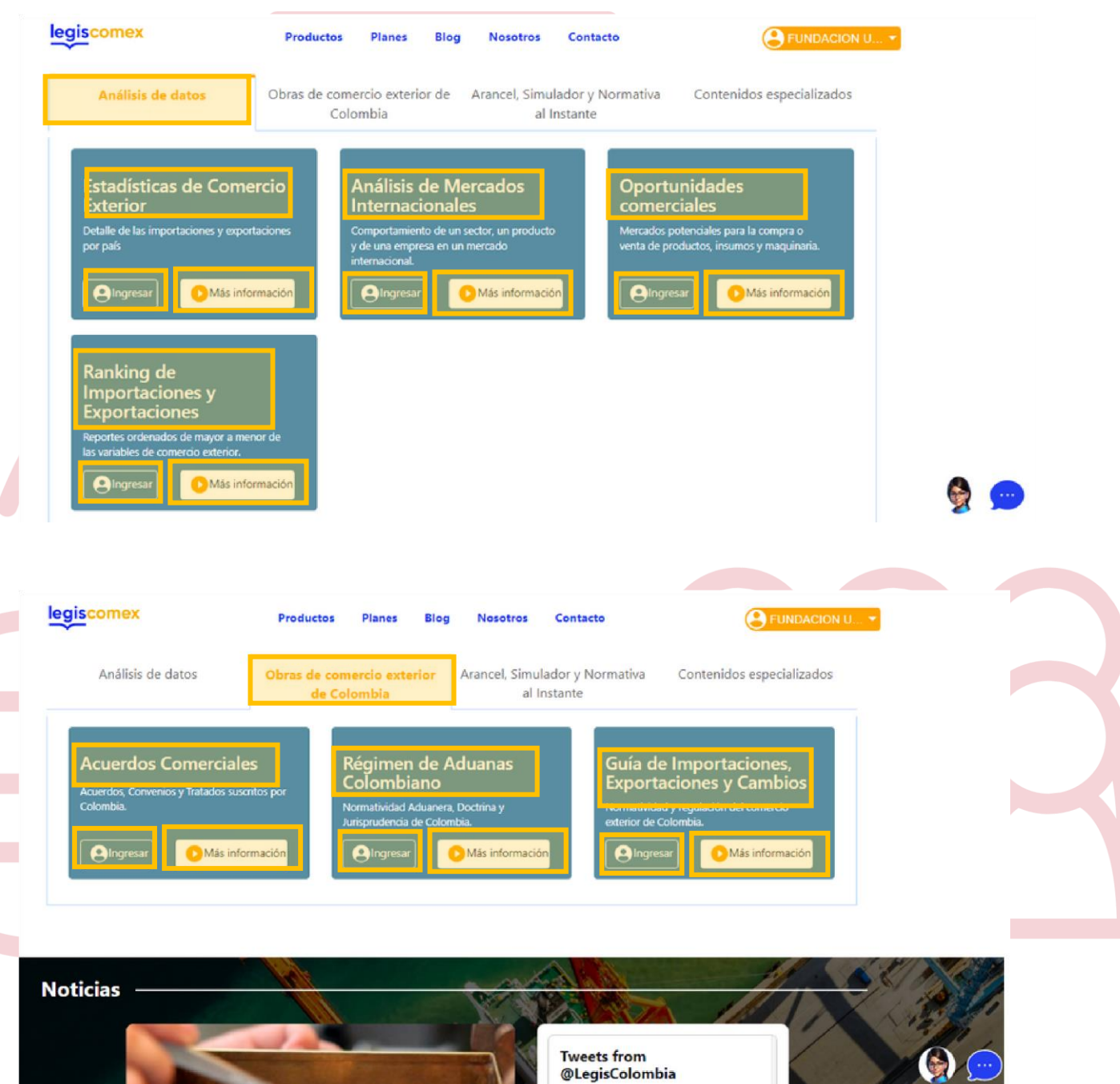

Institución Universitaria con Personería Jurídica № 14135 del 16 de octubre de 1987, y cuya definición de carácter académico opera bajo la Resolución Nº 19566 del 26 de septiembre de 2017, los anteriores documentos fueron expedidos por el Ministerio de Educación Nacional. Vigilada Ministerio de Educación Nacional.

۱a

 $\sim$   $\sim$ 

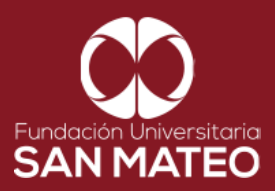

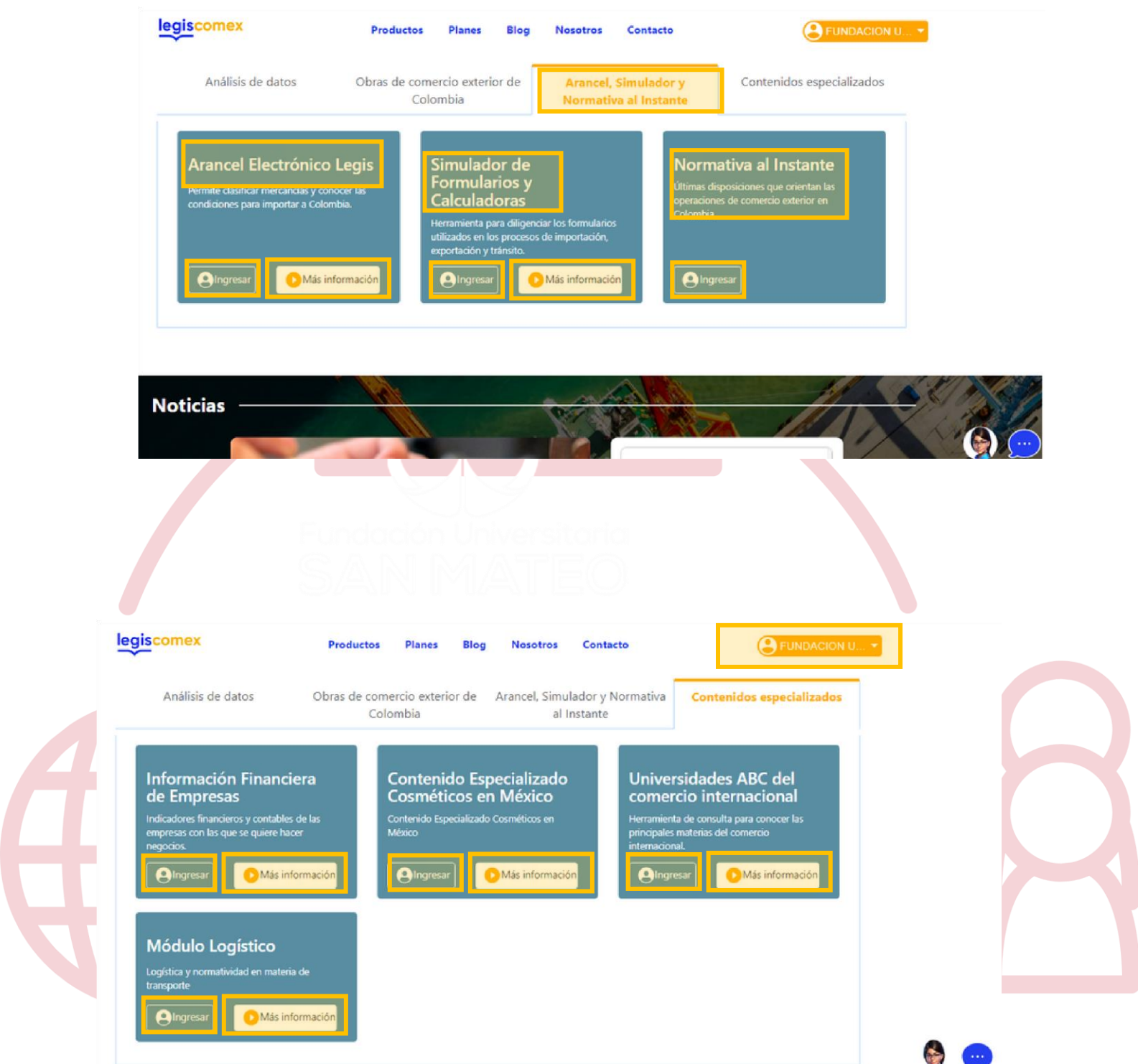

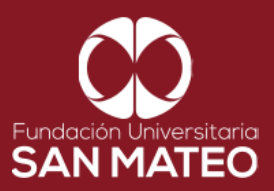

10. Adicional a los sección anterior esta base de datos cuenta con un blog con temas de interés para estar siempre actualizado, para ingresar debe hacer clic [en Blog](https://blog.legis.com.co/contable-tributario) [y seleccionar su área de](https://blog.legis.com.co/contable-tributario)  [interés a consultar](https://blog.legis.com.co/contable-tributario) **[\(Jurídico, Contable y Tributario,](https://blog.legis.com.co/contable-tributario) [Comercio Exterior](https://blog.legis.com.co/comercio-exterior)[,](https://blog.legis.com.co/contable-tributario) [Talento](https://blog.legis.com.co/talento-humano)  [Humano,](https://blog.legis.com.co/talento-humano) [Construcción](https://blog.legis.com.co/construccion)[\).](https://blog.legis.com.co/contable-tributario)**

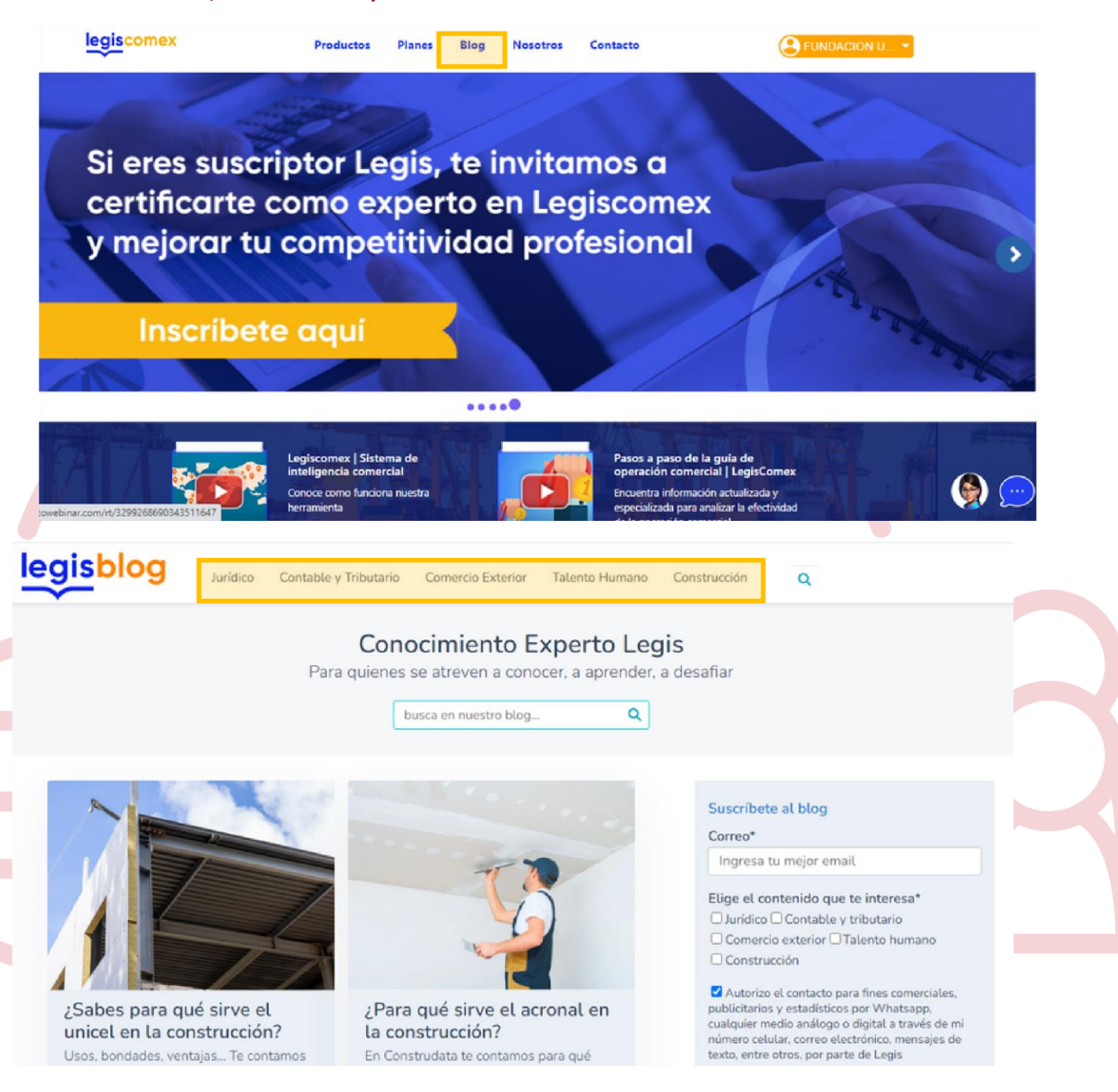

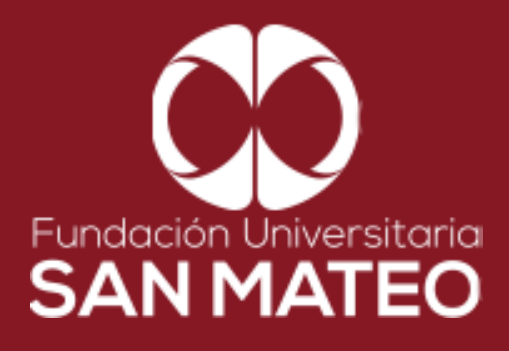

## Contáctanos

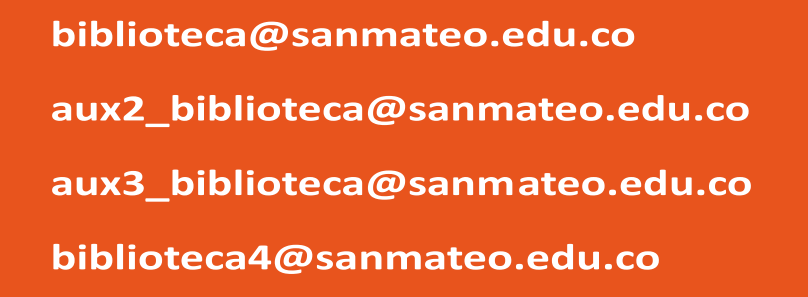

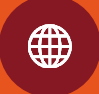

https://www.sanmateo.edu.co/bibl ioteca.php